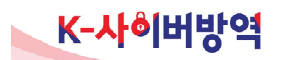

# Q&A 형식으로 알아보는 Apache log4j 취약점 대응 가이드

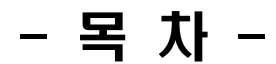

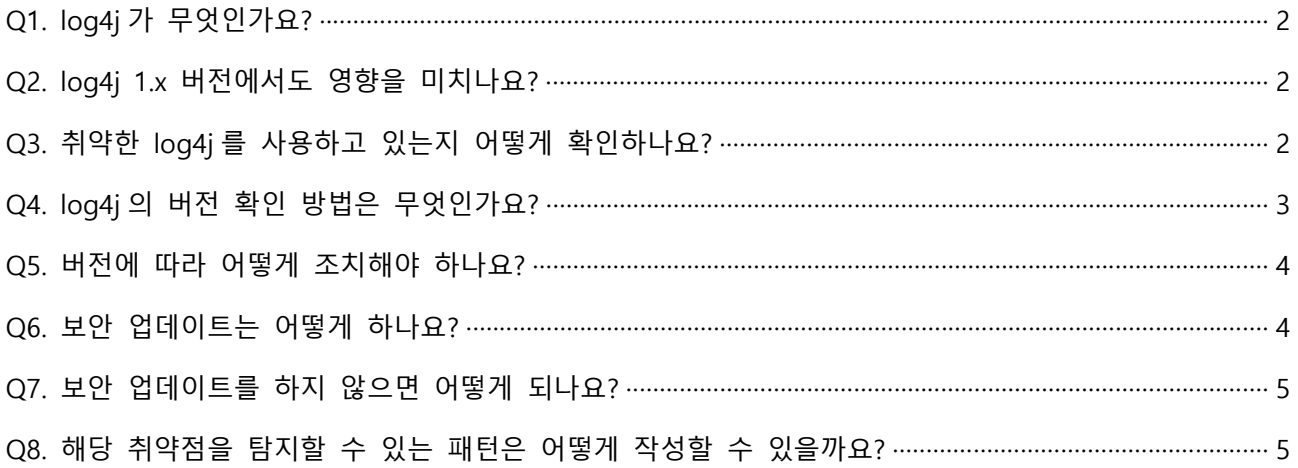

## 2021.12

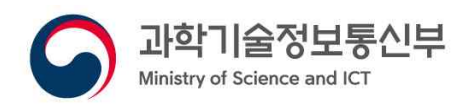

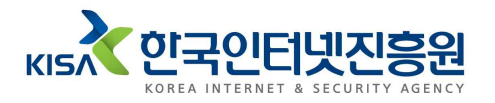

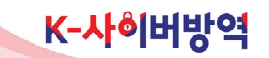

안전·신뢰 디지털 미래사회 선도

### **log4j 취약점 대응 FAQ**

#### Q1. log4j가 무엇인가요?

○ log4j의 기능은 서비스 동작 과정에서 일어나는 일련의 모든 기록을 남겨 침해사고 발생 및 이상징후를 점검하기 위해 필수적으로 필요한 기능입니다. 무료로 제공되는 오픈소스 프로 그램으로 Java 기반의 모든 어플리케이션에서 사용할 수 있습니다.

Q2. log4j 1.x 버전에서도 영향을 미치나요?

○ log4j 1.x 버전은 이미 2015년 이후 기술지원(업데이트)이 종료되었으므로 보안위협들에 노출될 가능성이 높습니다. 최신버전으로 업데이트 적용하기를 권고합니다.

Q3. 취약한 log4j를 사용하고 있는지 어떻게 확인하나요?

- log4j를 사용하는 제품에 관한 정보는 아래 링크에서 확인할 수 있습니다.<br>- 상용제품 사용 중인 경우 아래 링크에 접속하여 해당 제조사를 찾아 제조사가 안내하는 방법으로 확인
	- \* https://gist.github.com/SwitHak/b66db3a06c2955a9cb71a8718970c592
- log4j 설치 여부 확인(linux) dpkg –l | grep log4j find / -name 'log4j\*'
	-
	-

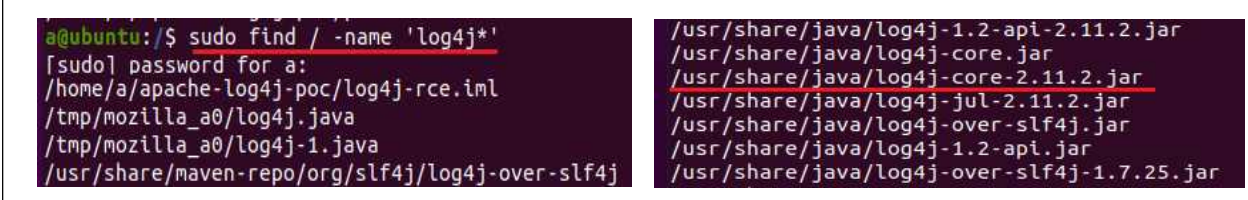

<linux에서 log4j 설치 여부 확인>

○ log4j 설치 여부 확인(Windows) - window explorer의 검색 기능 (log4j 검색)을 이용

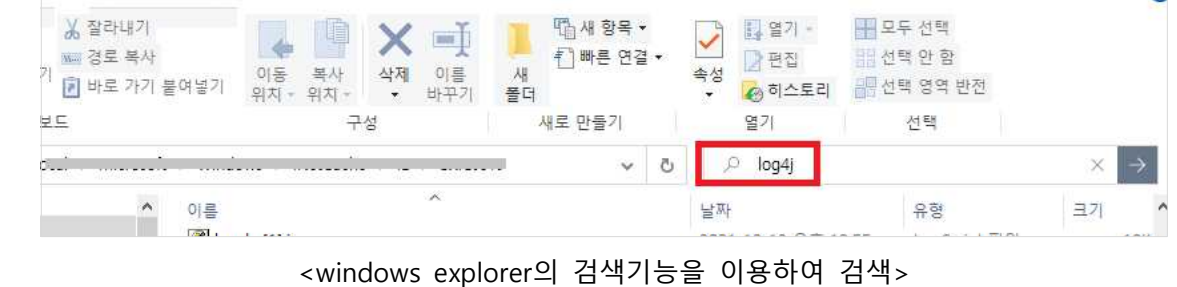

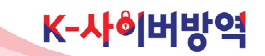

#### 안전·신뢰 디지털 미래사회 선도

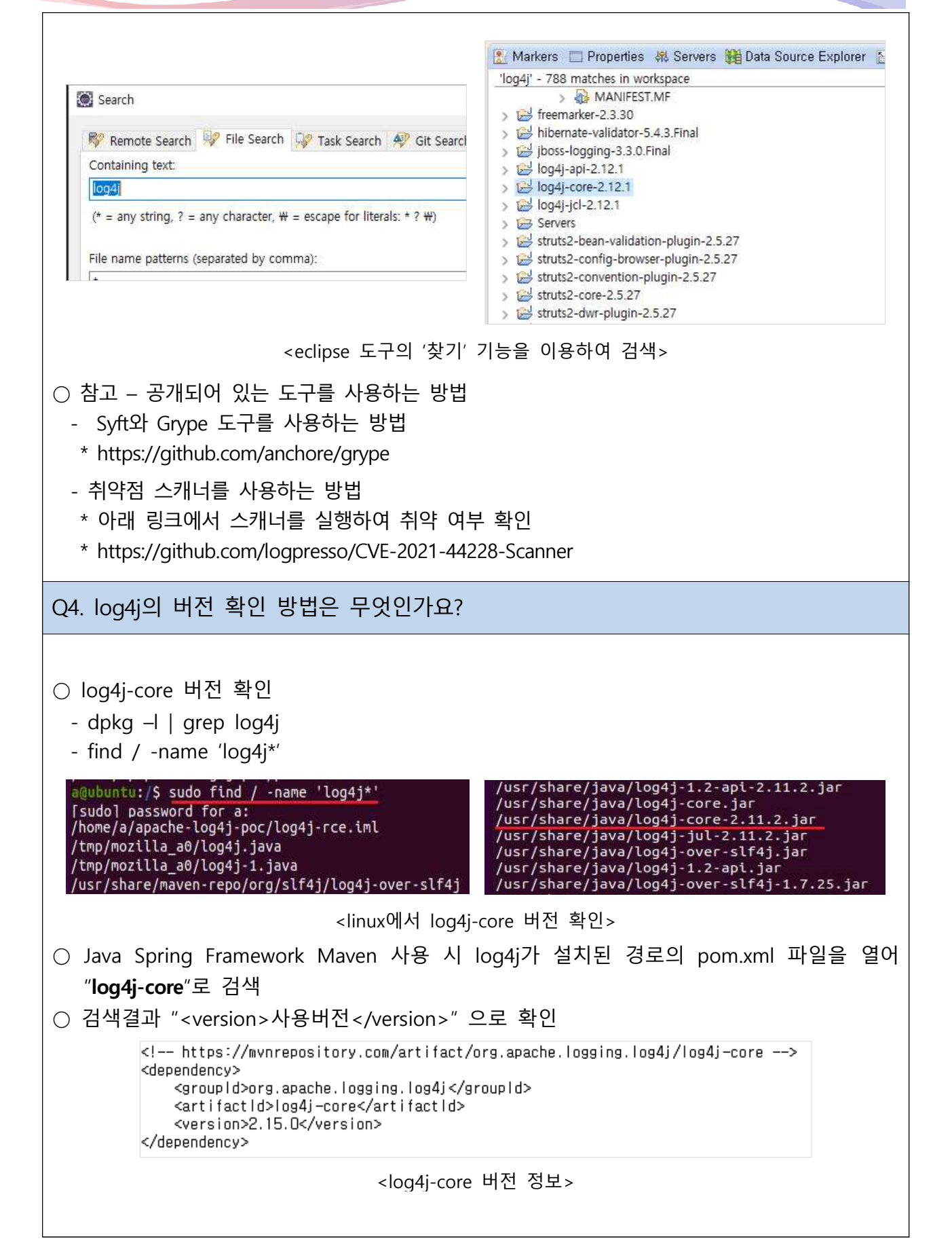

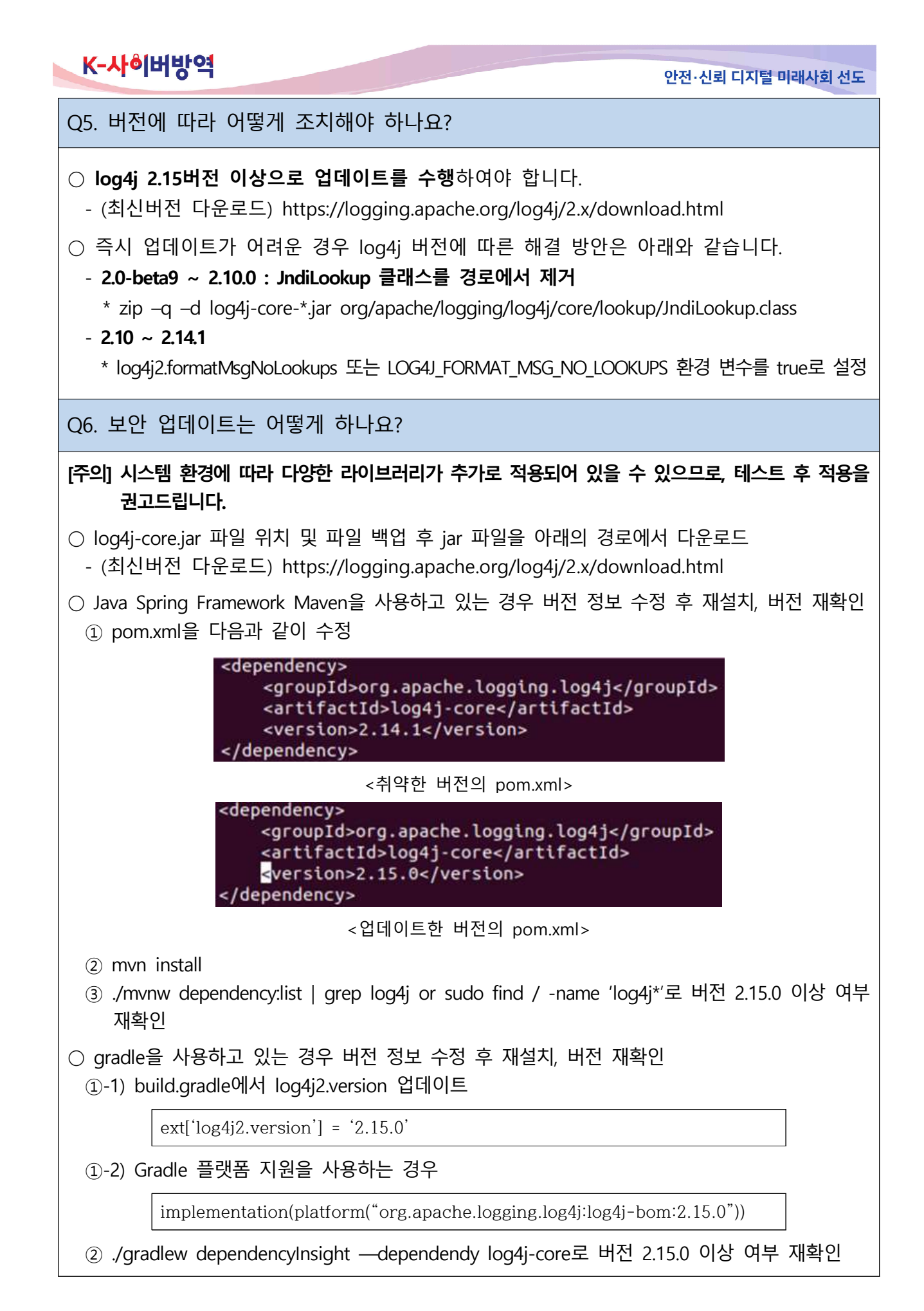

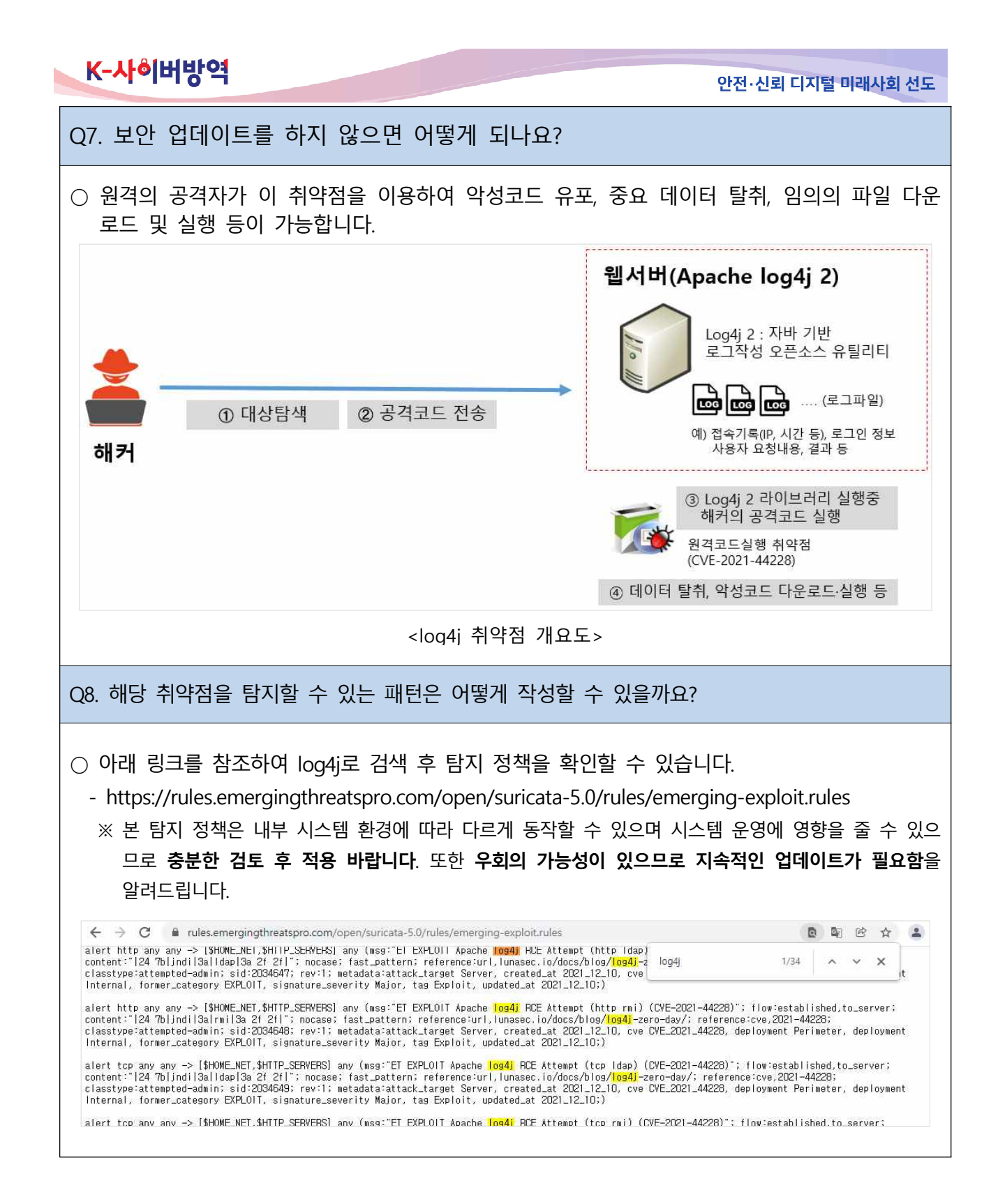